Cuando una persona diseña y desarrolla páginas web, necesita agilizar al máximo sus tareas, ya que normalmente habrá que cumplir unos tiempos establecidos y unas fechas de entrega.

Si utilizamos Mozilla Firefox, podremos utilizar algunos complementos o extensiones que nos facilitarán y agilizarán las tareas.

Veamos una lista de los plugins (orden alfabético) que mejor nos ayudarán a la hora de desarrollar páginas web.

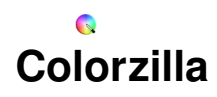

Nos permitirá saber el código de color de cualquier píxel de cualquier página web que tengamos abierta de una forma inmediata, sin necesidad de abrir ningún gestor de imágenes. Funciona incluso cuando abrimos imágenes con el navegador.

## Página del autor

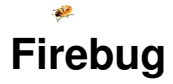

Quizás sea el complemento para el desarrollo más conocida y utilizada. Una vez instalado y activado, nos aparecerá un icono en la esquina inferior del navegador. Si lo pulsamos, se abrirá una ventana con todo lo necesario para debugar y analizar nuestras páginas web.

Con Firebug podremos analizar y diagnosticar problemas, ver y modificar el código HTML en vivo, debugar todo nuestro código JavaScript y analizar la velocidad de carga de nuestras páginas. Además existen muchos plugins que extienden a éste mismo y que nos permitirán añadir otras nuevas funcionalidades.

#### Página del autor

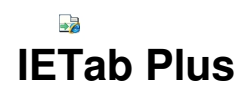

Utilizando este componente no nos hará falta abrir el navegador Internet Explorer cada vez que queramos visualizar como sé ven las páginas que estamos desarrollando en dicho navegador.

Este complemento nos permitirá cargar el motor de IE en una pestaña cualquiera del Firefox. De hecho, no debemos sufrir porque no se vea exactamente igual, ya que no es una simulación si no un renderizado utilizando su mismo motor, así que lo que veamos será cien por cien representativo.

## Página del autor

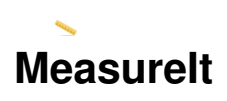

Cuando realizamos diseños, a menudo tenemos que estar midiendo píxeles para asegurarnos que estamos siguiendo la plantilla o que todas las distancias están acorde con lo preestablecido.

Con esta extensión nos aparecerá un nuevo icono en la barra inferior del navegador que nos permitirá medir con una regla directamentesaber encima de la página web que estemos tratando, indicándonos el alto y el ancho de esas mediciones.

#### Página del autor

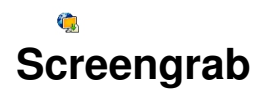

Muy a menudo queremos enseñar a nuestros clientes capturas de pantalla de la página desarrollada para que así puedan ver la evolución o puedan comentar aspectos de la misma. Aunque tengamos un servidor de pruebas que podamos enseñar, a veces nos es más útil enviar una imagen.

Una vez instalado nos aparecerá un icono que nos permitirá capturar la totalidad de la página, incluso las zonas ocultas por el scroll, una porción que indiquemos nosotros o tan solo la parte visible en ese momento. Además, nos dará la opción de guardar la captura en el portapapeles o directamente en formato PNG. Realmente muy eficaz y rápido.

#### Página del autor

# **Web Developer**

Complemento totalmente indispensable para cualquier desarrollador de páginas web. Nos facilitará una gran cantidad de herramientas que nos permitirán testear, analizar y destripar cualquier página web.

Una vez instalada, nos aparecerá una nueva barra de herramientas. En ella tendremos diferentes menús que nos permitirán: activar / desactivar la caché, los JavaScript, las redirecciones; gestionar las cookies; visualizar y modificar los estilos CSS; visualizar, gestionar y modificar todos los datos de formularios; ocultar, extraer y gestionar imágenes; visualizar información de un sinfín de propiedades; editar el código HTML en vivo; resaltar elementos de bloque y delimitadores; y otras muchas más opciones.

# Página del autor

# WR **[WebRank To](http://chrispederick.com/work/web-developer/)olbar**

Este complemento nos servirá para saber el nivel de popularidad de cualquier página web que esté accesible desde internet. Nos permitirá ver diferentes factores de rango, como pueden ser el Page Rank de Google, el Índice Alexa, el Compete Rank o el Quantcast Rank. Además también nos indicará el número de páginas indexadas y el índice de popularidad en las redes sociales.

Página del autor

¿[Conocéis otros co](http://www.webrankstats.com/)mplementos? ¿Cuáles utilizáis vosotros?